## **ԳՈՄԵԼ, ՔԱՂԱՔԱՅԻՆ\_2011\_2-10**

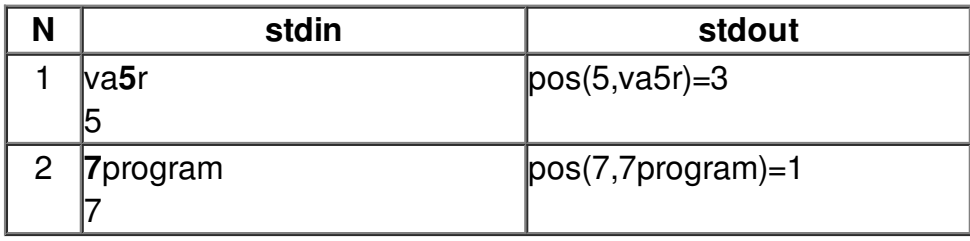